#### Securing PostgreSQL From External Attack

#### BRUCE MOMJIAN

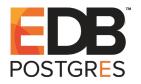

Database systems are rich with attack vectors to exploit. This presentation explores the many potential PostgreSQL external vulnerabilities and shows how they can be secured. *Includes concepts from Magnus Hagander* 

Creative Commons Attribution License

http://momjian.us/presentations

Last updated: January, 2017

#### **Attack Vectors**

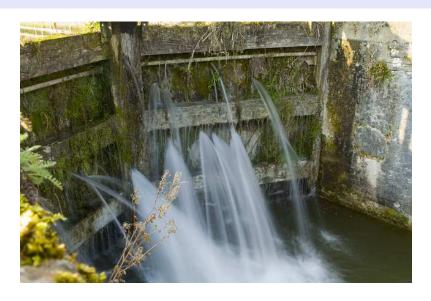

https://www.flickr.com/photos/twalmsley/

#### **External Attack Vectors**

- ► 'Trust' security
- ▶ Passwords / authentication theft
- Network snooping
- Network pass-through spoofing
- Server / backup theft
- Administrator access

# Internal Attack Vectors (Not Covered)

- ▶ Database object permissions
- ► SQL injection attacks
- Application vulnerability
- Operating system compromise

### Authentication Security

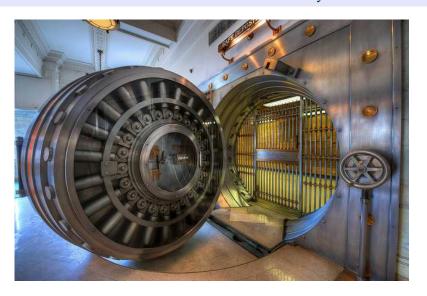

https://www.flickr.com/photos/brookward/

### Avoid 'Trust' Security

```
# TYPF DATABASE
                 USFR
                                 CIDR-ADDRESS
                                                       METHOD
# "local" is for Unix domain socket connections only
local
     a11
                    a11
                                                        trust
# IPv4 local connections:
host
        a11
                    a11
                                 127.0.0.1/32
                                                        trust
# IPv6 local connections:
        a11
                    a11
host
                                 ::1/128
                                                        trust
```

**Solution:** Use the initdb -*A* flag, i.e., you don't want to see this:

WARNING: enabling "trust" authentication for local connections You can change this by editing pg\_hba.conf or using the -A option the next time you run initdb.

#### **Password Snooping**

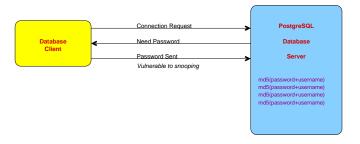

Using 'username' in the MD5 string prevents the same password used by different users from appearing the same. It also adds some randomness to the md5 checksums.

## MD5 Authentication Prevents Password Snooping

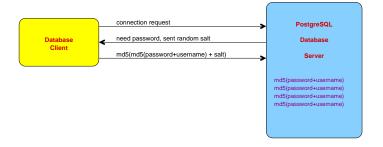

## MD5 Authentication Prevents Password Replay

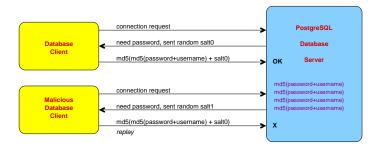

salt is a random four-byte integer so millions of connection attempts might allow the reuse of an old authentication reply.

#### **Password Attacks**

- Weak passwords
- ► Reuse of old passwords
- Brute-Force password attacks

None of these vulnerabilities is prevented by Postgres directly, but external authentication methods, like LDAP, PAM, and SSPI, can prevent them.

## Queries and Data Still Vulnerable to Network Snooping

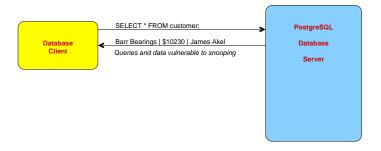

Password changes are also vulnerable to snooping.

# SSL Prevents Snooping By Encrypting Queries and Data

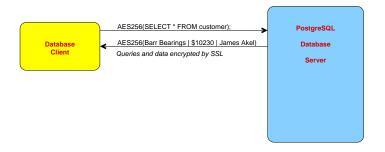

## Preventing Spoofing

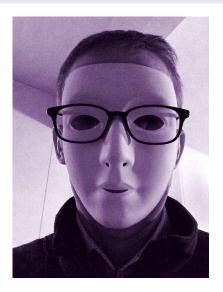

https://www.flickr.com/photos/tomhickmore/

## Localhost Spoofing While the Database Server Is Down

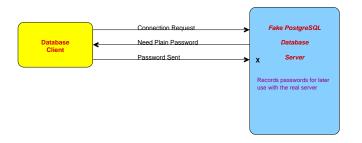

Uses a fake socket or binds to port 5432 while the real server is down. (/tmp is world–writable and 5432 is not a root–only port. libpg's "requirepeer" helps here.)

The server controls the choice of 'password' instead of 'md5'.

### **Network Spoofing**

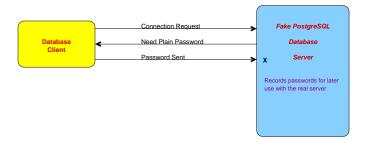

### Network Spoofing Pass-Through

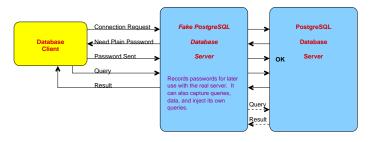

#### SSL 'Prefer' Is Not Secure

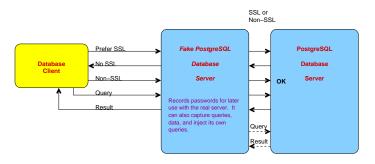

### SSL 'Require' Is Not Secure From Spoofing

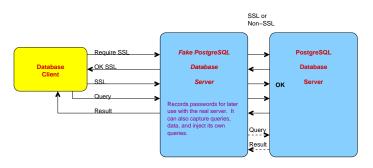

# SSL 'Verify-CA' Is Secure From Spoofing

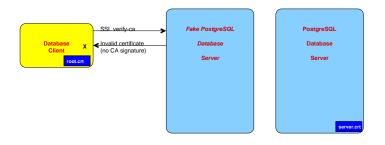

#### SSL Certificates for Authentication

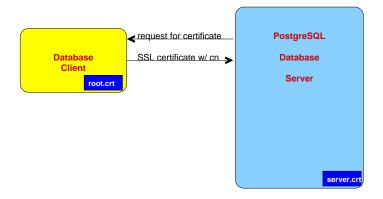

# Data Encryption To Avoid Data Theft

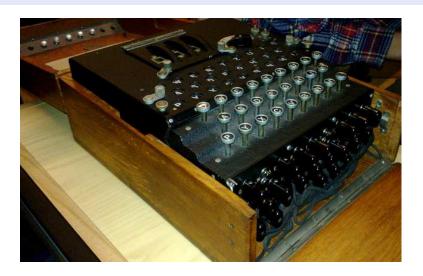

## Disk Volume Encryption

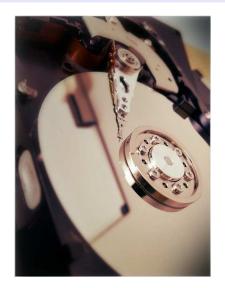

### Column Encryption

| id | name |            | credit_card_number                                                                                                    |
|----|------|------------|----------------------------------------------------------------------------------------------------|
|    |      | Co.   ;;;; | \xc30d04070302254dc045353f28<br>456cd241013e2d421e198f3320e8<br>41a7e4f751ebd9e2938cb6932390<br>5c339c02b5a8580663d6249eb24f<br>192e226c1647dc02536eb6a79a65<br>3f3ed455ffc5726ca2b67430d5 |

Encryption methods are decryptable (e.g. AES), while hashes are one-way (e.g. MD5). A one-way hash is best for data like passwords that only need to be checked for a match, rather than decrypted.

## Where to Store the Key? On the Server

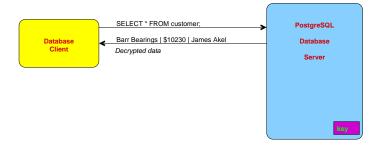

# Store the Key on an Intermediate Server

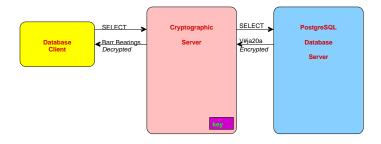

# Store the Key on the Client and Encrypt/Decrypt on the Server

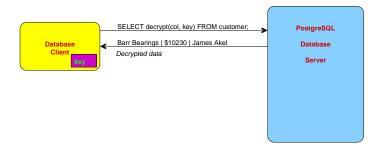

### Encrypt/Decrypt on the Client

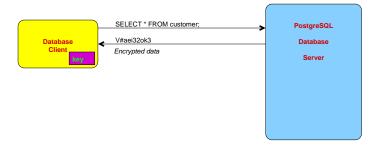

This prevents server administrators from viewing sensitive data.

# Store the Key on a Client Hardware Token

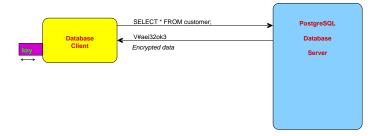

This prevents problems caused by client hardware theft.

#### Conclusion

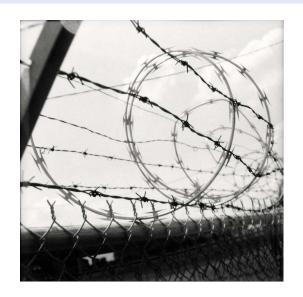

http://momjian.us/presentations